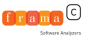

# Frama-C installation and Overview Stance Training Session – Course 1

Virgile Prevosto

March 28th, 2013

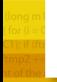

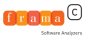

## **Outline**

[Installation of Frama-C](#page-2-0)

[Frama-C Overview](#page-7-0) [Brief history](#page-7-0) [Quick Presentation](#page-10-0)

[Frama-C Kernel](#page-12-0)

[Plug-ins](#page-14-0)

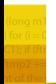

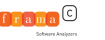

## For the training session

#### Installation

- If you don't have a virtualizer, use the appropriate VMWare Player provided on the USB stick
- Import the virtual machine on VMWare or VirtualBox.
- $\blacktriangleright$  Launch the virtual machine.

### Spec of the virtual machine

[Installation of Frama-C](#page-2-0)

- <sup>I</sup> based on Xubuntu 12.10
- Frama-C Oxygen, Why 2.31, Why  $30.8$
- Alt-ergo 0.94, Z3 3.2, Simplify, Coq
- <span id="page-2-0"></span> $\blacktriangleright$  Verifast

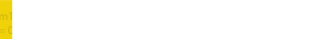

On Linux

- <sup>I</sup> On Debian, Ubuntu, Fedora, Gentoo, OpenSuse, Linux Mint, ...
- Compile from sources using OCaml package managers:
	- $\blacktriangleright$  Godi
		- (<http://godi.camlcity.org/godi/index.html>)
	- ▶ Opam (<http://opam.ocamlpro.com/>)

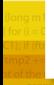

<span id="page-3-0"></span>

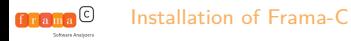

# On Windows

#### $\blacktriangleright$  Godi

### <sup>I</sup> Wodi (<http://wodi.forge.ocamlcore.org/>)

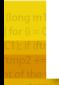

<span id="page-4-0"></span>

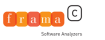

# Installed files

#### **Executables**

■ frama-c: Console-based interface

[Installation of Frama-C](#page-5-0)

▶ frama-c-qui: Graphical User Interface

#### **Others**

- $\triangleright$  FRAMAC PLUGINS: location of plug-ins
- FRAMAC SHARE: various configuration files
- FRAMAC\_SHARE/libc: standard headers

<span id="page-5-0"></span>

## Documentation

### Manuals

- ■Induistp://frama-c.com/support.html
- $\blacktriangleright$  In directory

[Installation of Frama-C](#page-6-0)

\$(frama-c -print-share-path)/manuals

### **Support**

I [frama-c-discuss@gforge.inria.fr](mailto:frama-c-discuss@gforge.inria.fr)

▶ tag frama-c on <http://stackoverflow.com>

### Inline summary

- **Frama-c** -help
- I frama-c -kernel-help
- $\triangleright$  frama-c  $-\ast$ -path
- <span id="page-6-0"></span>**Frama-c** -plugin-help

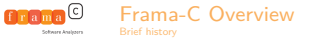

## Caveat Verifier

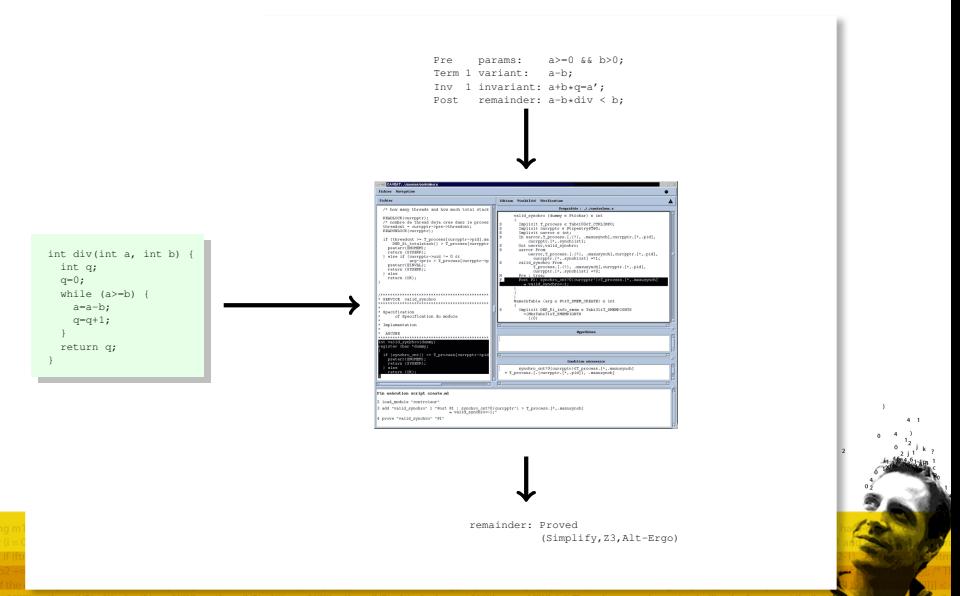

<span id="page-7-0"></span>

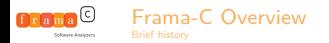

## Caveat @ Airbus

- Experiments with Caveat since 1998
- $\triangleright$  Used in some critical developments (qualified for DO-178B level A on this code)
- $\triangleright$  Replaces unit tests by formal proofs
- <sup>I</sup> J. Souyris & al. Formal Verification of Avionics Software Products, FM 2009, vol. 5850 LNCS

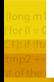

<span id="page-8-0"></span>

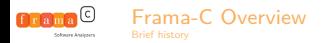

# Caveat and Frama-C

#### Reinvesting Caveat pro's

- $\triangleright$  Formal language designed for code specifications
- $\blacktriangleright$  Hoare's logic, weakest preconditions

### Improving scope of application

- Low-level C-code features (complex aliases, casts)
- $\triangleright$  Other semantic analysis (static analysis by abstract interpretation)

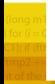

<span id="page-9-0"></span>

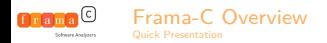

# Frama-C at a glance

- I <http://frama-c.com/>
- Developed at CEA LIST and INRIA Saclay (Proval team, now Toccata).
- ▶ Released under LGPL license.
- Kernel based on CIL (Necula et al. Berkeley).
- ACSL annotation language.
- <span id="page-10-0"></span>Extensible platform
	- $\triangleright$  Collaboration of analysis over same code
	- Inter plug-in communication through ACSL formulas.
	- $\triangleright$  Adding specialized plug-in is easy

[Frama-C Overview](#page-11-0) [c]

frama

# Frama-C platform

<span id="page-11-0"></span>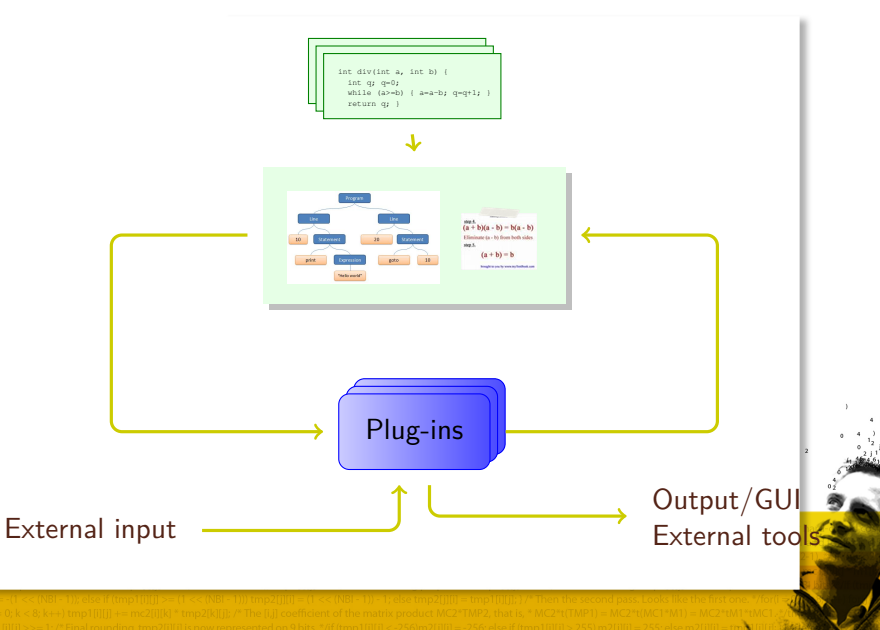

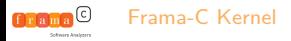

# CIL and ACSL

#### Abstract syntax trees

- $\blacktriangleright$  Parsing and type-checking
- $\blacktriangleright$  Normalization
- $\triangleright$  Code transformation (visitor)
- $\triangleright$  Control-flow graph and data-flow analysis

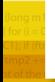

<span id="page-12-0"></span>

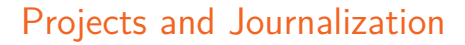

#### Managing the state of the analyzer

[Frama-C Kernel](#page-13-0)

- $\blacktriangleright$  Encompasses Frama-C's internal state
- $\blacktriangleright$  Two projects are independent from each other
- Persistence (type-safe load/save)
- $\blacktriangleright$  Replay features through journalized script.

## Example

```
module Done =
  Computation.Ref
    (struct ... end)(struct ... end)
```

```
let project =
  File.create_project_from_visitor "transf"
    (fun p -> new my_code_transformer p)
```
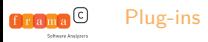

# Main plugins

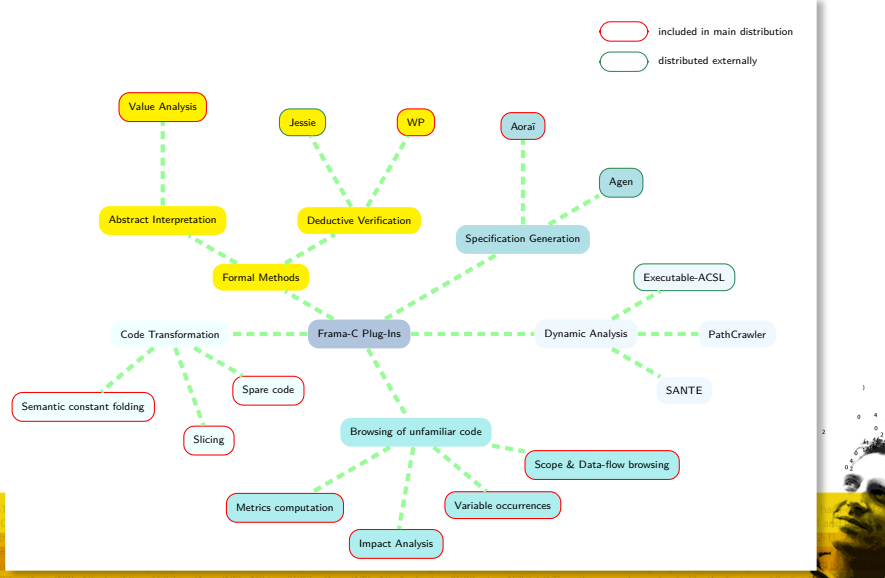

<span id="page-14-0"></span>

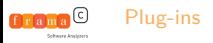

## External plugins

- ▶ Taster (coding rules, Atos/Airbus, Delmas &al., ERTS 2010)
- Dassault's internal plug-ins (Pariente & Ledinot, FoVeOOs 2010)
- Fan-C (flow dependencies, Atos/Airbus, Duprat &al., ERTS 2012)
- $\triangleright$  Various academic experiments (mostly security-related)

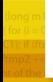

<span id="page-15-0"></span>

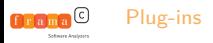

## Plug-ins

#### Registering a new plug-in

- Inform the kernel of the plug-in
- Register plug-in state in project mechanism
- Register exposed functions in the dynamic mechanism
- $\blacktriangleright$  Register entry point in the kernel

### Example

```
module P = Plugin.Register(struct ... end)
module Enabled = P.False(struct ... end)
let print () = P. result "Hello world";;
Db.Extend.main
```
<span id="page-16-0"></span> $(fun() \rightarrow if \text{Enabled.get() then print())};$